Приложение к ООП СОО № 23

## **РАБОЧАЯ ПРОГРАММА**

## **учебного курса «Компьютерная инженерная графика»**

10-11 класс

**г. Павлово, 2023 год** 

Рабочая программа составлена на основе практикума Н.Н. Самылкиной по информатике для инженерных классов (8-11 классов) средней общеобразовательной школы. Программа содержит комплект практических работ по темам, составляющих предпрофессиональной подготовки обучающихся по предметам информационно-технологического цикла. Тематика работ ориентирована на направления, рекомендуемые для инженерных классов.

Основная концепция курса заключается в компетентностном подходе, результатом которого является способность и готовность осуществлять определенный вид деятельности. Базовой деятельностью для будущего инженера является проектно-конструкторская деятельность. Использование современной технологии создания конструкторской документации позволяет учащимся создавать современные трехмерные компьютерные геометрические модели, которые обладают свойствами не только геометрической, а также математической и физической моделей, носят интегративный характер.

Разработанная программа элективного курса «Инженерная компьютерная графика» предполагает использование современных технологий создания конструкторской документации – системы геометрического моделирования корпорации Autodesk – Autodesk Inventor, Autodesk AutoCAD, Autodesk Fusion 360 в связи с ее преимуществами использования в учебных целях.

Самостоятельная работа включает: подготовку к урокам, практическим занятиям, выполнение индивидуальных графических работ, выполнение рефератов.

Изучение курса «Основы инженерной графики» рассчитано на два года обучения. Количество часов: всего 68 часа, в неделю - 1 час, в год 34 часа.

1. Планируемые результаты изучения элективного курса

«Компьютерная инженерная графика»

Личностные результаты:

- сформированность мировоззрения, соответствующего современному уровню развития науки и техники;
- готовность и способность к образованию, в том числе самообразованию, на протяжении всей жизни; сознательное отношение к непрерывному образованию как условию успешной профессиональной и общественной деятельности;
- готовность и способность к осознанному выбору и построению дальнейшей индивидуальной траектории образования на базе ориентировки в мире профессий и профессиональных предпочтений;
- эстетическое отношение к миру, включая эстетику научного и технического творчества;
- осознанный выбор будущей профессии и возможностей реализации собственных жизненных планов; отношение к профессиональной деятельности как возможности участия в решении личных, общественных, государственных, общенациональных проблем.

Метапредметные результаты:

- умение самостоятельно определять цели деятельности и составлять планы деятельности; самостоятельно осуществлять, контролировать и корректировать деятельность; использовать все возможные ресурсы для достижения поставленных целей и реализации планов деятельности; выбирать успешные стратегии в различных ситуациях;
- умение определять понятия, создавать обобщения, устанавливать аналогии, классифицировать, самостоятельно выбирать основания и критерии для классификации, устанавливать причинно-следственные связи, строить логическое рассуждение, умозаключение (индуктивное, дедуктивное, по аналогии) и делать выводы;
- владение навыками познавательной, учебно-исследовательской и проектной деятельности; способность и готовность к самостоятельному поиску методов решения практических задач, применению различных методов познания;
- готовность и способность к самостоятельной информационно познавательной деятельности, включая умение ориентироваться в различных источниках информации, критически оценивать и интерпретировать информацию, получаемую из различных источников;
- умение создавать, применять и преобразовывать модели для решения учебных и познавательных задач.

Предметные результаты:

- сформированность представлений о роли конструкторской документации и связанных с ней процессов в окружающем мире;
- владение системой базовых знаний, отражающих вклад информатики в формирование современной научной картины мира;
- сформированность базовых навыков и умений по соблюдению требований техники безопасности, гигиены и ресурсосбережения при работе со средствами информатизации;
- владение опытом построения и использования компьютерноматематических моделей, проведения экспериментов и статистической обработки данных с помощью компьютера, интерпретации результатов, получаемых в ходе моделирования реальных процессов; сформированность представлений о необходимости анализа соответствия модели и моделируемого объекта (процесса);
- овладение адекватными способами решения теоретических и экспериментальных задач;
- правила выполнения чертежей;
- основы прямоугольного проецирования на одну, две и три взаимно перпендикулярные плоскости проекций;
- принципы построения наглядных изображений;
- способность анализировать графический состав изображений;
- умение проводить самоконтроль правильности и качества выполнения графических работ;
- возможность приводить примеры использования графики в жизни, быту и профессиональной деятельности человека;
- умение пользоваться государственными стандартами (ЕСКД), учебником, учебными пособиями, справочной литературой;
- способность выражать средствами графики идеи, намерения, проекты.

В результате изучения учебного предмета «Компьютерная инженерная

графика» в 10 классе ученик научится.

- выделять общий признак двух или нескольких предметов и объяснять их сходство;
- объединять предметы в группы по определенным признакам, сравнивать, классифицировать и обобщать факты;
- строить рассуждение на основе сравнения предметов, выделяя при этом общие признаки;
- излагать полученную информацию, интерпретируя ее в контексте решаемой задачи.
- выбирать рациональные графические средства отображения информации о предметах;
- выполнять чертежи и эскизы, состоящие из нескольких проекций, технические рисунки, другие изображения изделий;
- производить анализ геометрической формы предмета по чертежу;
- получать необходимые сведения об изделии по его изображению (читать чертеж);
- использовать приобретенные знания и умения в качестве средств графического

языка в школьной практике и повседневной жизни, при продолжении образования и пр.

- правильно оформлять конструкторские документы;
- строить 2D и 3Dгеометрические модели формальных геометрических тел;
- последовательно выполнять чертеж;
- наносить размеры на чертеже;
- осуществлять несложные преобразования формы геометрических моделей формальных геометрических тел.

В результате изучения учебного предмета «Компьютерная инженерная

графика» в 10 классе ученик получит возможность научиться.

- методам построения чертежей по способу проецирования, с учетом требований ЕСКД по их оформлению;
- условиям выбора видов, сечений и разрезов на чертежах;
- порядку чтения чертежей в прямоугольных проекциях.
- В результате изучения учебного предмета «Компьютерная инженерная

графика» в 11 классе выпускник научится:

- создавать абстрактный или реальный образ предмета;
- различать типовые соединения деталей: разъемные и неразъемные;
- выполнять чертежи основных типовых соединений деталей;
- анализировать форму детали по сборочному чертежу;
- пользоваться основными государственными стандартами ЕСКД, справочной литературой, учебниками.
- правильно оформлять сборочные чертежи;
- строить модель на основе условий задачи;
- создавать информационные модели с выделением существенных характеристик объекта;
- переводить сложную по составу (многоаспектную) информацию из графического представления в текстовое и наоборот.
- использовать и настраивать интерфейс компьютерных программ Autodesk Inventor Professional, Autodesk AutoCAD, Autodesk Fusion 360;
- раскрывать общие закономерности построения компьютерных моделей;
- читать чертежи и строить по ним трехмерные модели;
- оперировать понятиями, связанными с трехмерным моделированием и созданием двумерных чертежей;

- сохранять проекты в различных форматах.

В результате изучения учебного предмета «Компьютерная инженерная графика» в

- 11 классе выпускник получит возможность научиться.
- читать и деталировать чертежи объектов, состоящих из 5—7 деталей;
- применять полученные знания при решении задач с творческим содержанием (в том числе с элементами конструирования);
- получить навыки проектирования на компьютере;
- воплощать свои проекты в виде компьютерной модели.
- оформлять чертежи согласно ГОСТам;
- представлять форму предметов и ее конструктивных элементов
- 2. Содержание элективного курса «Компьютерная инженерная графика»

Вводное занятие. Цели и задачи программы. Инструктаж по технике безопасности. Правила поведения в компьютерном классе, правила техники безопасности при работе с компьютерной техникой и 3D-принтерами.

Раздел 1.Теоретические основы геометрических построений

Техника выполнения чертежей и правила их выполнения. Современные методы выполнения чертежей. Принадлежности и материалы для выполнения чертежей. Понятие о стандартах. Линии: сплошная толстая основная, штриховая, сплошная волнистая, штрихпунктирная и тонкая штрихпунктирная с двумя точками. Форматы, рамка и основная надпись. Некоторые сведения о нанесении размеров (выносная и размерная линии, стрелки, знаки диаметра и радиуса; указание толщины и длины детали надписью; расположение размерных чисел). Применение и обозначение масштаба. Сведения о чертежном шрифте. Буквы, цифры и знаки на чертежах. Выполнение чертежей предметов с использованием геометрических построений: деление отрезка, окружности и угла на равные части; сопряжения.

Чтение и выполнение чертежей Проецирование. Общие сведения. Центральное, параллельное проецирование. Прямоугольные проекции. Выполнение изображений предметов на одной, двух и трех взаимно перпендикулярных плоскостях проекций. Расположение видов на чертеже и их названия: вид спереди, вид сверху, вид слева. Определение необходимого и достаточного числа видов на чертежах. Понятие о местных видах (расположенных в проекционной связи). Косоугольная фронтальная диметрическая и прямоугольная изометрическая проекции. Направление осей, показатели искажения, нанесение размеров. Аксонометрические проекции плоских и объемных фигур. Эллипс как проекция окружности. Построение овала. Понятие о

## техническом рисунке. Технические рисунки и

аксонометрические проекции предметов. Выбор вида аксонометрической проекции и рационального способа ее построения. Анализ геометрической формы предметов. Проекции геометрических тел. Анализ графического состава изображений. Чтение чертежей. Назначение эскизов. Порядок выполнения эскизов. Решение графических задач, в том числе творческих. Эскиз детали с выполнением сечений. Разрезы. Выполнение разрезов. Условности и упрощения на чертежах. Чтение чертежей. Эскизы деталей с включением сечений или разрезов.

Раздел 2. Основы 3D - моделирования

Программы трехмерного моделирования Autodesk, возможности и сфера применения. Особенности пользовательского интерфейса Autodesk Inventor: режимы работы, клавиши навигации, выбор шаблона детали, сохранение и экспорт для печати. Моделирование и распечатка на 3D- принтере простого изделия Моделирование на уровне детали. Разложение детали на последовательность эскизов и 3D-операций. Построение эскиза: основные инструменты, установка размеров, наложение зависимостей, вспомогательная геометрия. Проецирование существующей геометрии. 3D- операции:выдавливание, вращение. Способы нахождения и создания рабочих плоскостей. Измерения деталей и установка размеров. Точность и допуски при 3^-печати. Операции повторения на эскизе и в 3D: зеркальное отражение, круговой и линейный массивы. Выполнение заданий по моделированию различных объектов индивидуальных творческих проектов.

Чертежи. Генерация чертежей в Autodesk. Условные обозначения на чертежах. Виды, проекции, сечения, выноски и пр. Расстановка размеров. Чертежи как основной способ «бумажного» документирования проекта. Выбор формата, заполнение полей основной надписи. Документирование чертежами некоторых из ранее созданных моделей. Получение чертежей из 3D-модели в Autodesk. Виды

чертежей: стереометрия и проекции, краткое упоминание о сборочных чертежах.

Раздел 3. Чтение и выполнение 2D и 3D конструкторской документации

Сборочные чертежи Общие сведения о соединениях деталей. Изображение и обозначение резьбы. Сведения о сборочных чертежах изделий. Порядок чтения сборочных чертежей. Понятие о деталировании. Общие сведения о САПР. CAD/CAM/CAE системы. Основы работы в САПР. 3D моделирование. Создание твердотельной модели. Создание твердотельной модели по чертежу. Получение чертежа по 3D модели. Сборка в твердотельной среде. Получение сборочного чертежа и

спецификации по 3D модели сборки. Особенности разработки и оформления конструкторской документации с помощью САПР. Создание сборочных моделей и основы конструирования. Сборочные модели. Размещение деталей, установка сборочных зависимостей между ними. Взаимодействие деталей. Создание адаптивной детали непосредственно внутри сборочного чертежа. Средства Autodesk Inventor, для добавления в сборку стандартных деталей и узлов (винтовые соединения, подшипники, шестерни). Конструирование каркасных конструкций. Презентации итоговых проектов. Выставка работ.

3. Тематическое планирование элективного курса «Компьютерная инженерная графика»

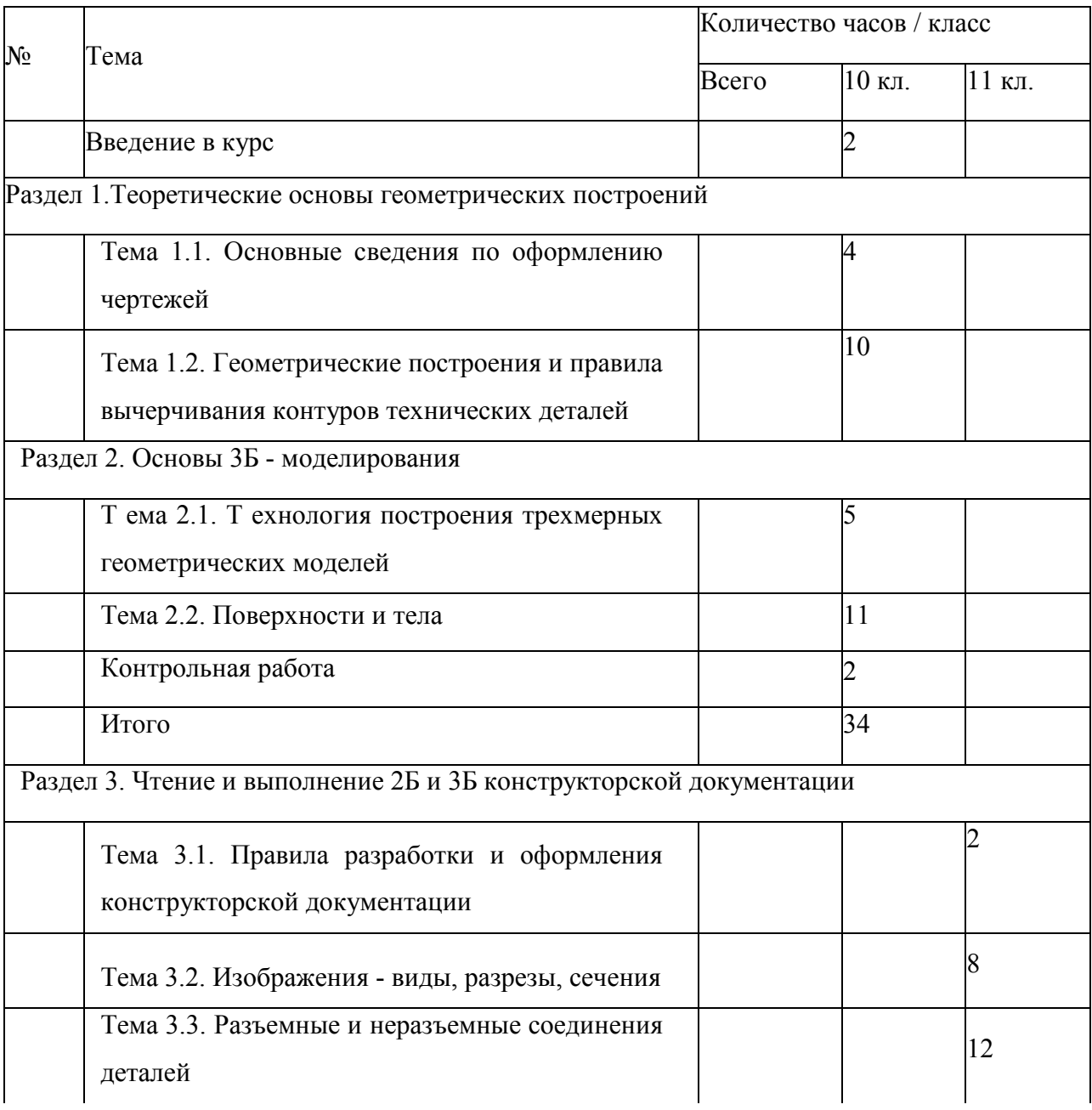

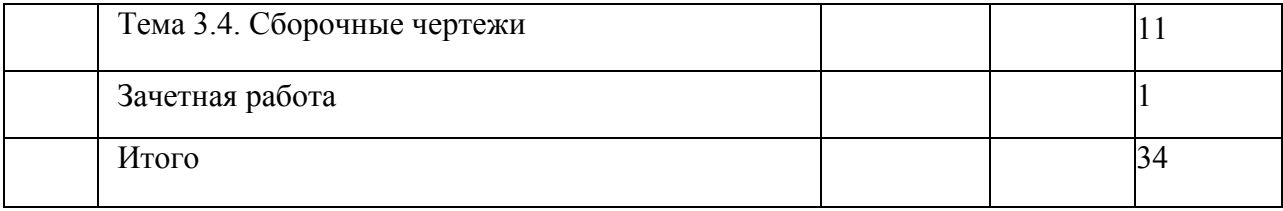